# Kia Cooperative Systems Summer High School Outreach Module 3

PI: Solmaz Kia Graduate Students: Donipolo Ghimire Mechanical and Aerospace Engineering Department University of California Irvine Summer 2021

## Robots: realization of people's dream of building intelligent machines to perform tasks.

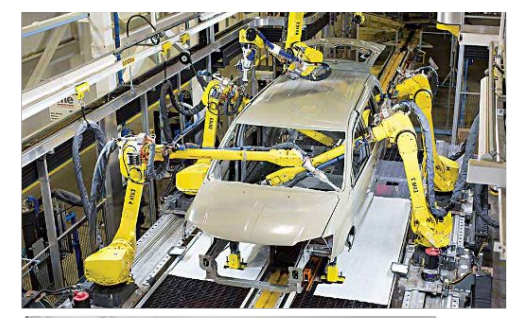

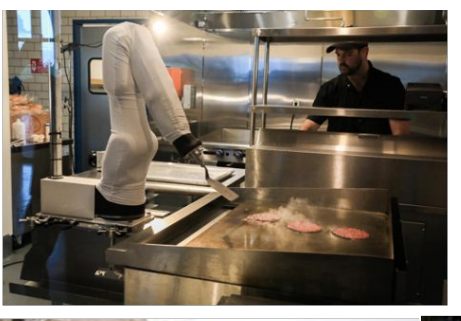

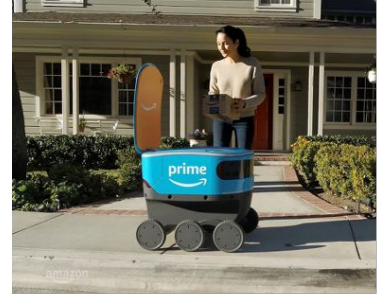

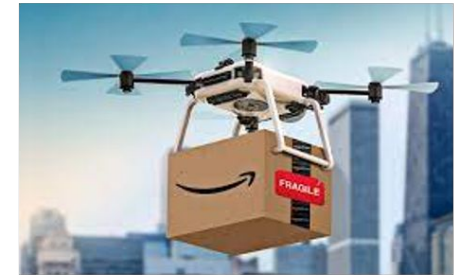

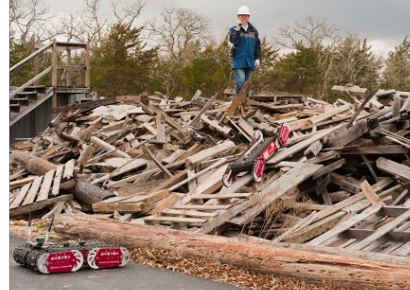

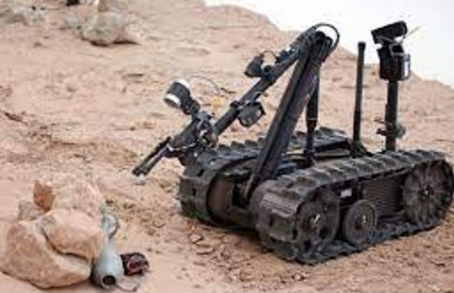

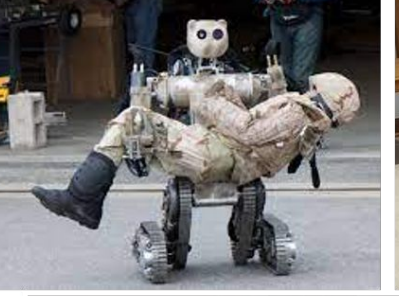

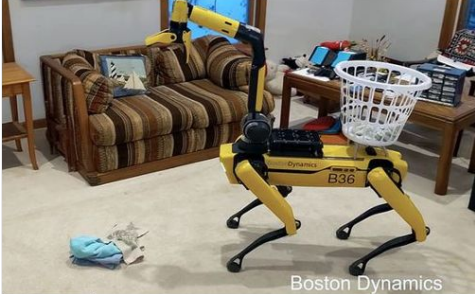

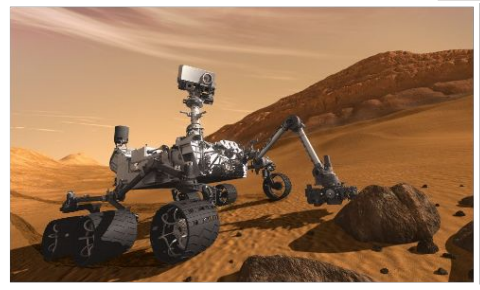

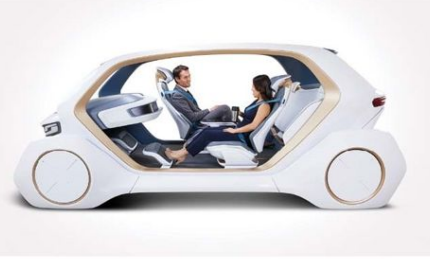

©Solmaz Kia, UCI

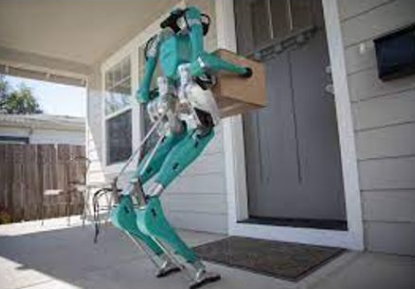

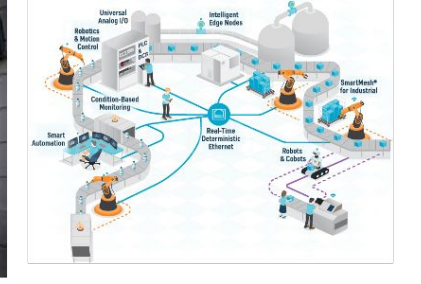

#### Why do we care about robot motion planning?

#### Regardless of the form of the robots or the task it must perform, robots must maneuver through the world.

Motion planning is the problem of finding a robot motion from a start state to a goal state in a cluttered environment to achieve various goals while avoiding collisions.

#### In its simplest form, the motion planning problem is:

how to move a robot from a "start" location to a "goal" location avoiding obstacles.

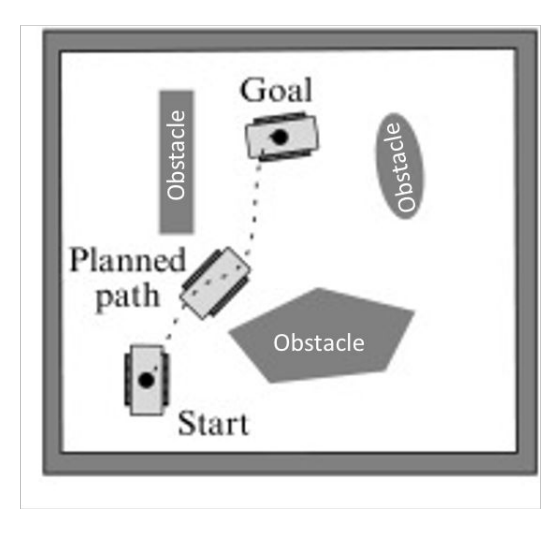

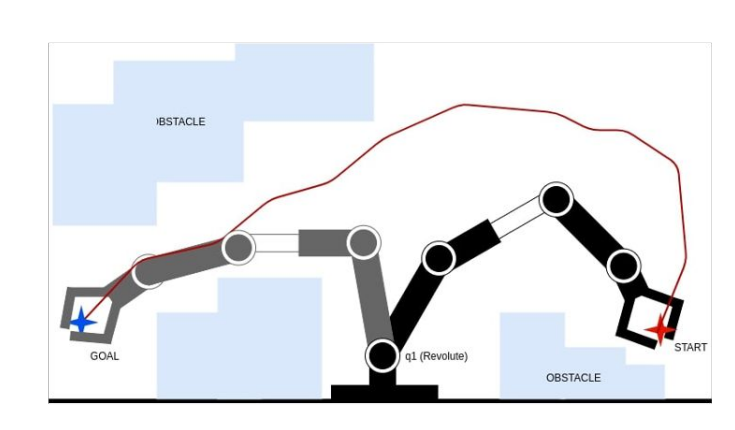

#### $R - 0 - B - 0 - T -$  Comics

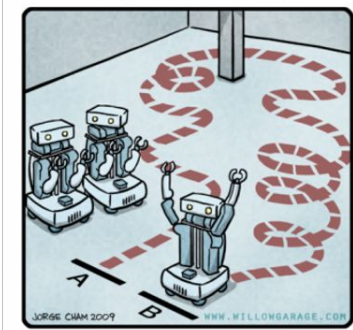

HIS PATH-PLANNING SUB-OPTIMAL, BUT IT'S GOT FLAIR.

#### **Motion Planning: Problem Formulation**

The problem of motion planning can be stated as follows:

Given:

- $\Box$  A start pose of the robot
- $\Box$  A desired goal pose
- $\Box$  A geometric description of the robot
- $\Box$  A geometric description of the world

Find a path that moves the robot gradually from start to goal while never touching any obstacle.

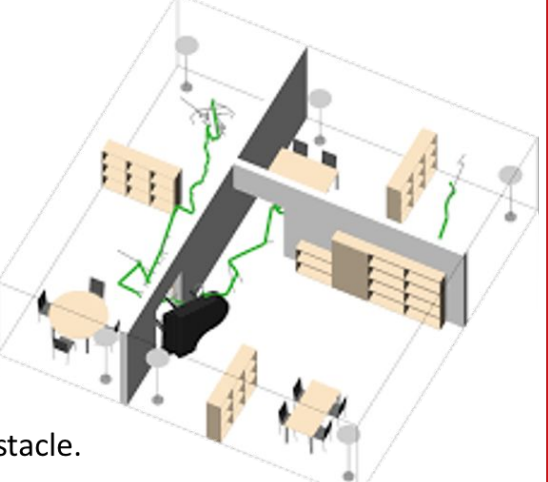

https://youtu.be/HdfAzUXvmOQ

This problem is sometimes referred to as the "move from A to B" or the "piano movers problem"

(how do you move a complex object like a piano in an environment with lots of obstacles, like a house).

#### **Motion Planning: Workspace**

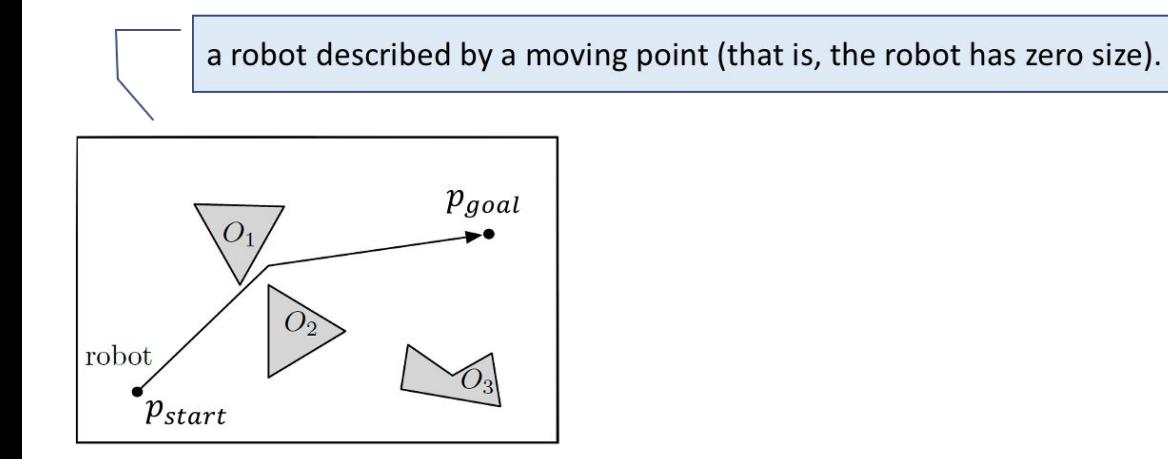

- A workspace  $W \subset R^2$  or  $R^3$ , often just a rectangle;
- Some obstacles  $O_1, O_2, \dots, O_n$ ;
- A start point  $p_{start}$  and a goal point  $p_{goal}$ ;

free workspace:  $W_{free} = W \setminus (O_1 \cup O_2 \cup \cdots \cup O_n)$ : the set of points in W that are outside all obstacles.

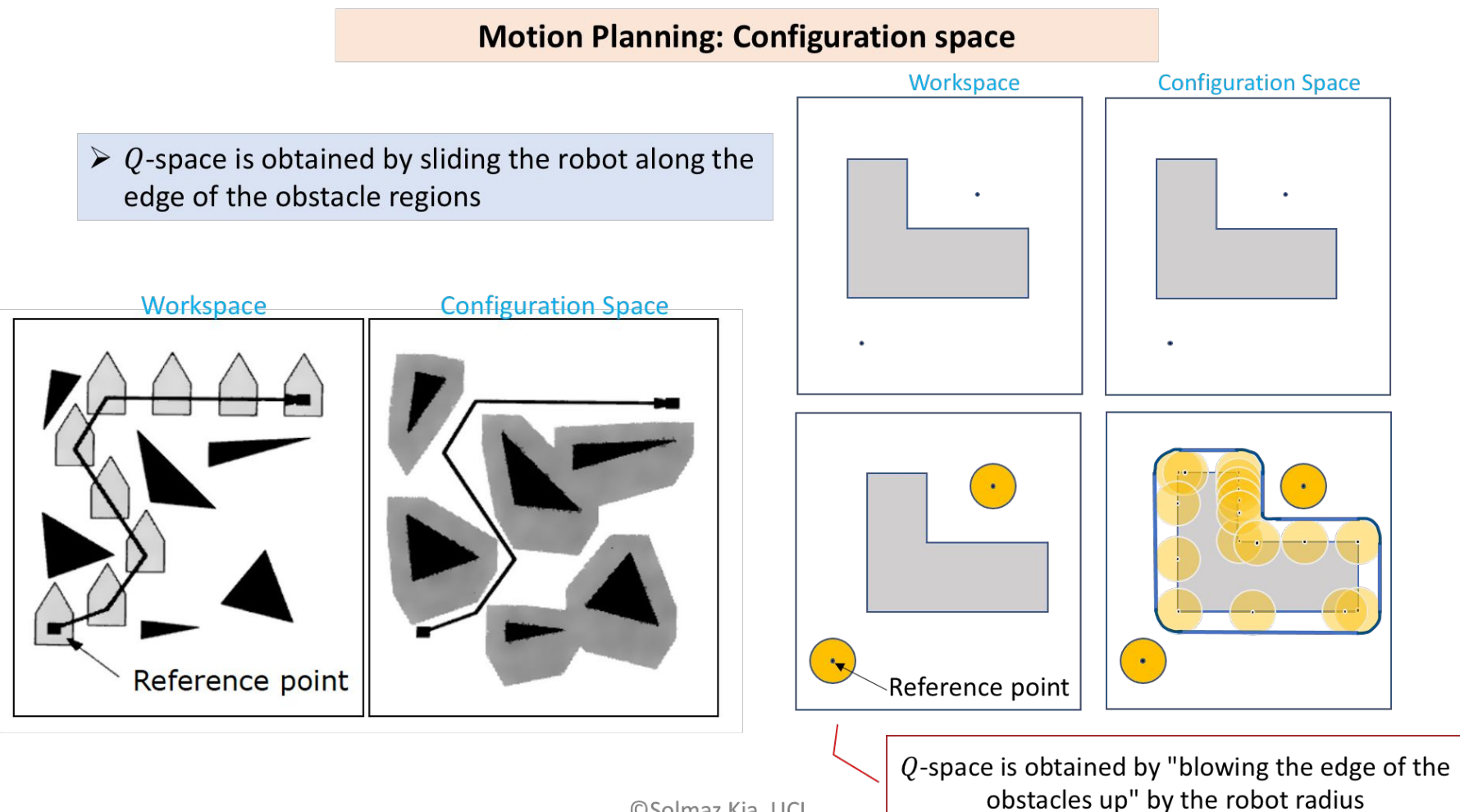

#### How to represent my problem in the best way possible in Python

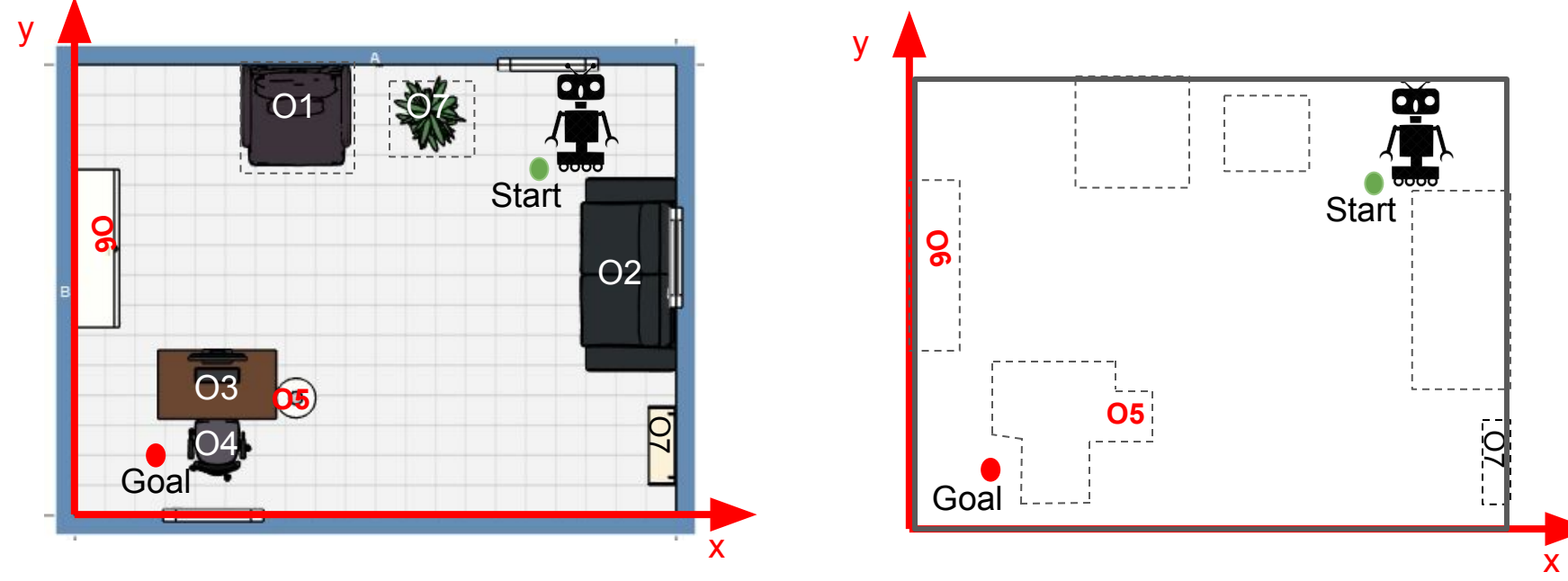

A map depicting different obstacles

A map depicting the obstacles fitted by polygon boundaries

## Roadmaps

A roadmap is a collection of locations in the configuration space along with paths connecting them.

- With each path, we associate a positive weight that represents a cost for  $\bullet$ traveling along that path, for example, the path length or the travel time.
- Think of a roadmap as a weighted graph  $G = (V, E, w)$ , where w is a  $\bullet$ function that assigns the weight (e.g., path length) to each edge in  $E$ .

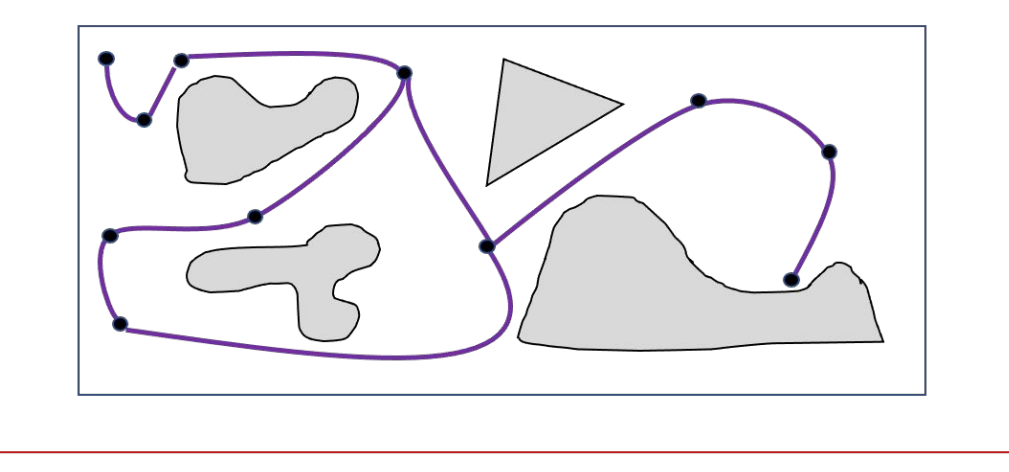

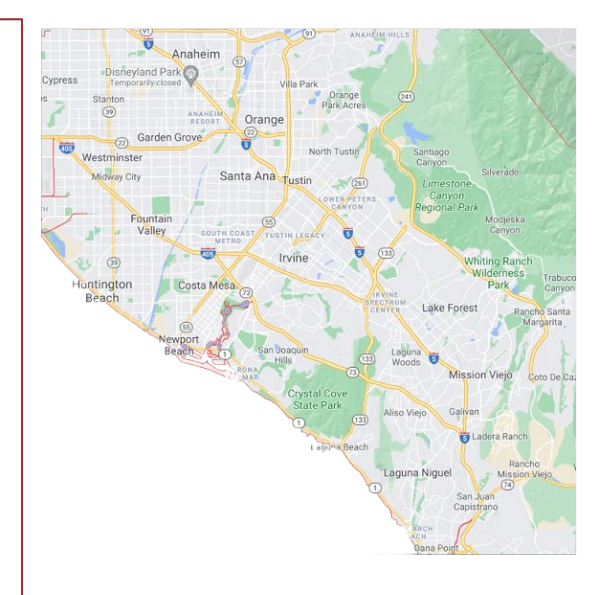

# Roadmaps

roadmap may have the following properties:

- the roadmap is accessible if, for each point  $q_{start} \in Q_{free}$ , i. there is an easily computable path from  $q_{start}$  to some node in the roadmap,
- ii. similarly, the roadmap is departable if, for each point  $q_{goal} \in Q_{free}$ , there is an easily computable path from some node in the roadmap to  $q_{goal}$ , and
- the roadmap is connectivity-preserving if, given a iii. connected free configuration space (i.e., any two configurations in  $Q_{free}$  are connected by a path in  $Q_{free}$ ), then any two locations of the roadmap are connected by a path in the roadmap,
- iv. the roadmap is efficient with factor  $\delta \geq 1$  if, for any two locations in the roadmap, say  $u$  and  $v$ , the path length from  $u$  to  $v$  along edges of the roadmap is no longer than  $\delta$  times the length of the shortest path from u to v in the environment

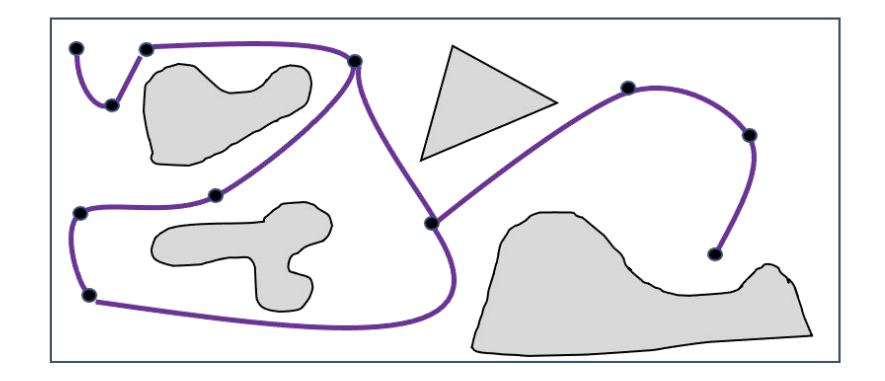

The notions of accessibility and departability are not fully specified as they depend upon the notion of "easily computable path."

#### **Motion Planning Using Visibility Graph**

Visibility roadmaps: the visibility graph  $G = (V, E, w)$ , is defined as

- the nodes  $V$  of the visibility graph are all the vertices of the i. polygons  $O_1, \dots, O_n$
- the edges  $E$  of the visibility graph are all pairs of vertices that are ii. visibly connected. That is, given  $u, v \in V$ , we add the edge  $\{u, v\}$ to the edge set E if the straight-line segment between  $u$  and  $v$  is not in collision with any obstacle, and
- the weight of an edge  $\{u, v\}$  is given by the length of the segment iii. connecting  $u$  and  $v$ .

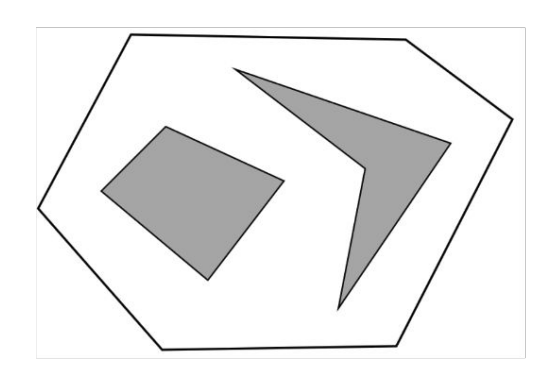

#### environments with polygonal obstacles.

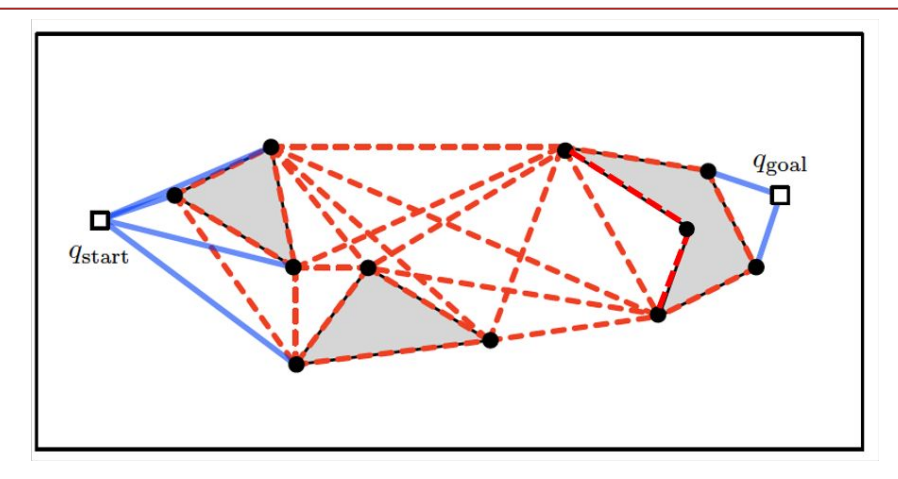

### **Motion Planning Using Visibility Graph**

#### Properties of visibility roadmap:

- $\triangleright$  If the free configuration space is connected, then the visibility graph is connected, departable, and accessible.
- The shortest path from start to goal is a path in the visibility  $\triangleright$ graph. Hence, the roadmap obtained via the visibility graph is optimally efficient, in the sense that the efficiency factor  $\delta$  is 1.

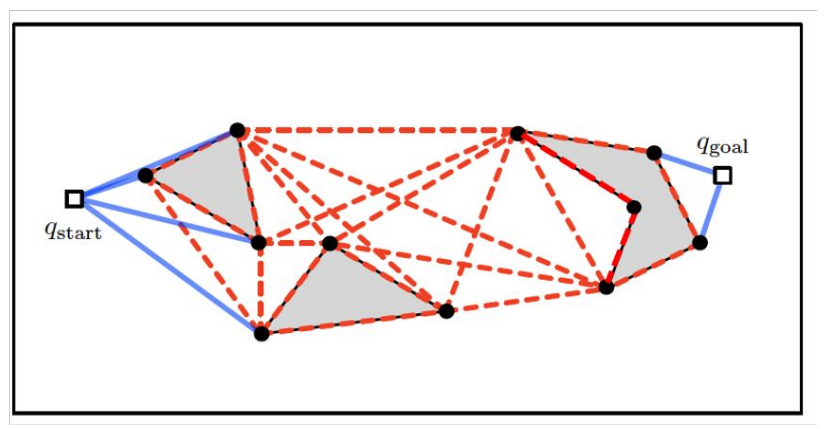

Theorem 5.1 (Shortest paths through polygonal obstacles) Consider a configuration space with polygonal configuration space obstacles.

Any shortest path in the free configuration space between  $q_{start}$  and  $q_{goal}$ 

- consists of only straight line segments, and  $(i)$
- has segments whose endpoints are either the start location  $q_{start}$ , the goal location  $q_{goal}$ , or an obstacle  $(ii)$ vertex (or, more precisely, a convex obstacle vertex if start and goal locations are not non-convex vertices).

#### **Dijkstra's Shortest Path Algorithm**

- 1. Mark all nodes unvisited. Create a set of all the unvisited nodes called the *unvisited set*.
- 2. Assign to every node a tentative distance value: set it to zero for the initial node and to infinity for all other nodes. Set the initial node as current.
- 3. For the current node, consider all of its unvisited neighbours and calculate their *tentative* distances through the current node. Compare the newly calculated *tentative* distance to the current assigned value and assign the smaller one. For example, if the current node *A* is marked with a distance of 6, and the edge connecting it with a neighbour *B* has length 2, then the distance to *B* through *A* will be  $6 + 2 = 8$ . If B was previously marked with a distance greater than 8 then change it to 8. Otherwise, the current value will be kept.
- 4. When we are done considering all of the unvisited neighbours of the current node, mark the current node as visited and remove it from the *unvisited set*. A visited node will never be checked again.
- 5. If the destination node has been marked visited (when planning a route between two specific nodes) or if the smallest tentative distance among the nodes in the *unvisited set* is infinity (when planning a complete traversal; occurs when there is no connection between the initial node and remaining unvisited nodes), then stop. The algorithm has finished.
- 6. Otherwise, select the unvisited node that is marked with the smallest tentative distance, set it as the new "current node", and go back to step 3.

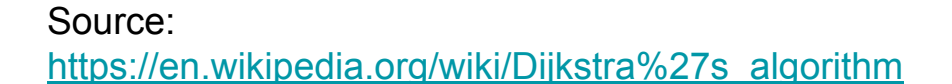

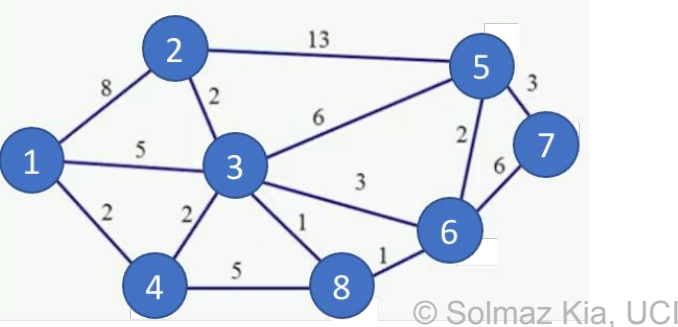

#### Shortest paths in weighted graphs via Dijkstra's algorithm

The minimum-weight path between two nodes, also called the shortest path in a weighted graph, is a path of minimum weight between the two nodes

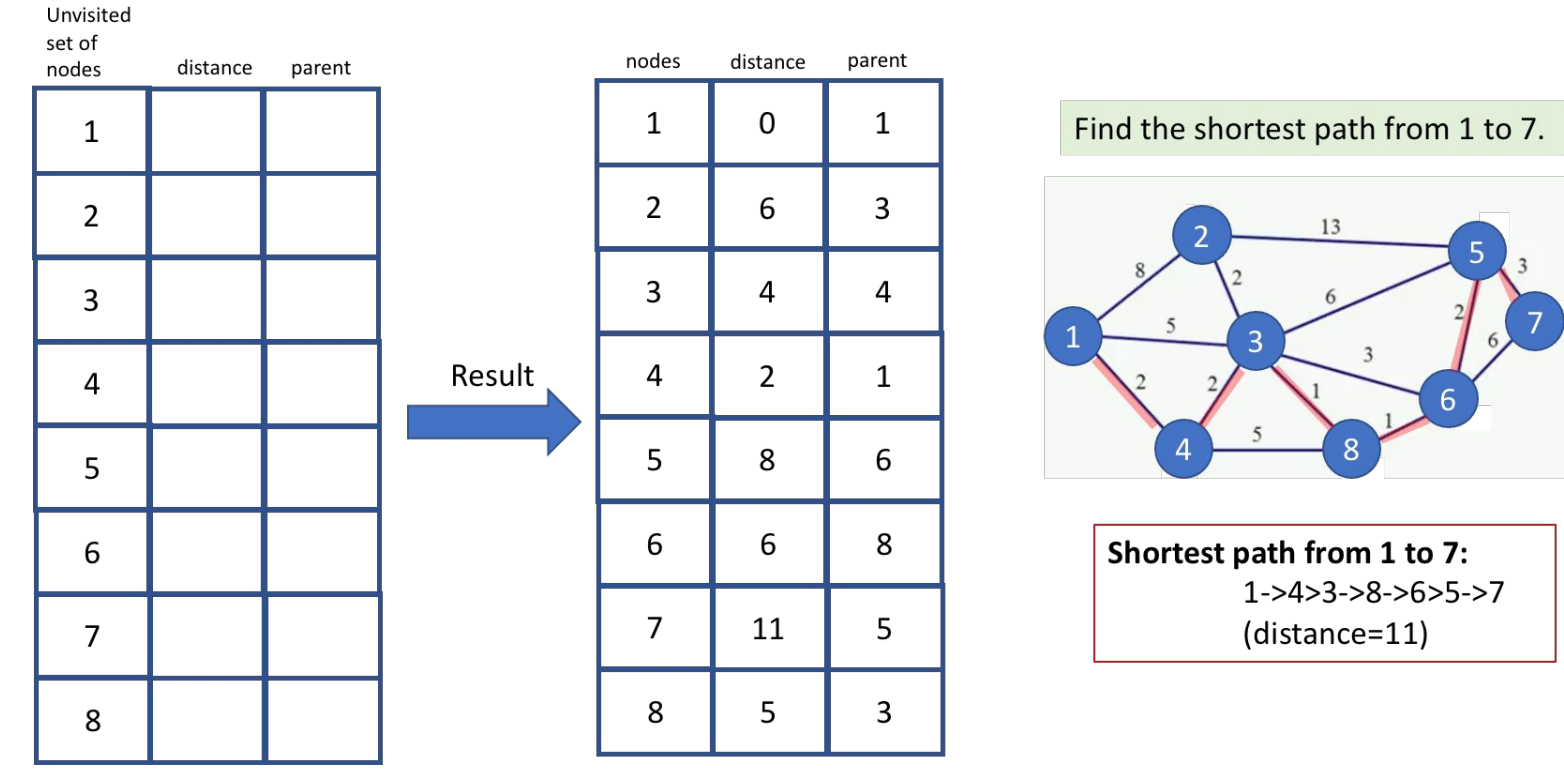

Template to implement the algorithm

### Shortest paths in weighted graphs via Dijkstra's algorithm

The minimum-weight path between two nodes, also called the shortest path in a weighted graph, is a path of minimum weight between the two nodes

#### Dijkstra's algorithm

```
Input: a weighted graph G and a start node v_{\text{start}}Output: the parent pointer and dist values for each node in the graph G// Initialization of distance and parent pointer for each node
 1: for each node v in G:
         dist(v) := +\infty2:\texttt{parent}(v) := \texttt{NONE}3:4: dist(v_{\text{start}}) := 0
 5: parent(v_{start}) := SELF
 6: Q := set of all nodes in G
    // Main loop to grow the tree and update distance estimates
 7: while Q is not empty :
         find node v in Q with smallest dist(v)
 8:
         remove v from Q9:
         for each node w in Q connected to v by an edge :
 10:if dist(w) > dist(v) + weight(v, w):
11:dist(w) := dist(v) + weight(v, w)12:\texttt{parent}(w) := v13:14: return parent values and dist values for all nodes v
```
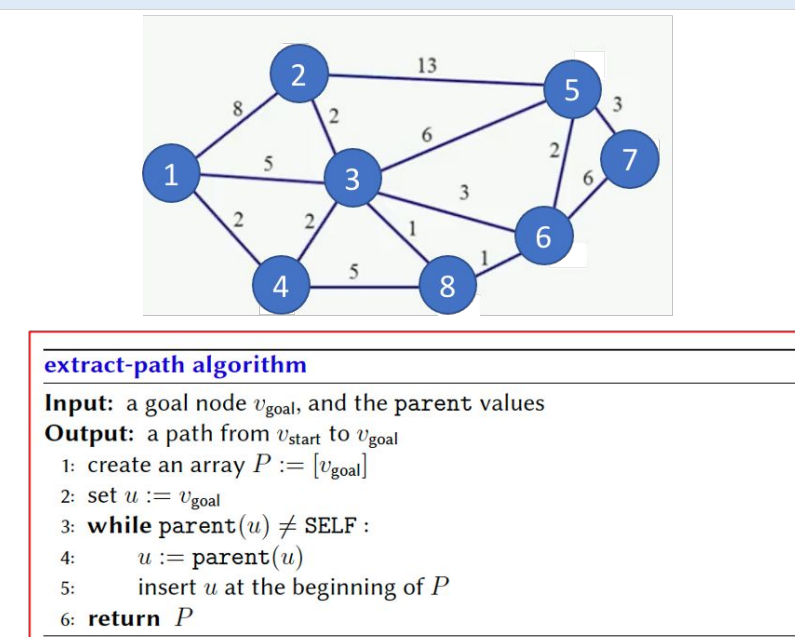

- $\triangleright$  The shortest path tree as {parent(u), u} for each node u for which parent(u) is different from  $+\infty$ .
- $\triangleright$  Given a goal node  $v_{goal}$  we can use the parent values to reconstruct the sequence of nodes on the shortest path from  $v_{start}$  to  $v_{goal}$  using the The extract-path algorithm.

**Reading/Watching Assignment**

Youtube videos

<https://youtu.be/pVfj6mxhdMw> <https://youtu.be/GazC3A4OQTE> <https://youtu.be/W4Jh0hlfd-o>

Reading:

<https://brilliant.org/wiki/dijkstras-short-path-finder/> <https://medium.com/@nicholas.w.swift/easy-dijkstras-pathfinding-324a51eeb0> [https://en.wikipedia.org/wiki/Dijkstra%27s\\_algorithm](https://en.wikipedia.org/wiki/Dijkstra%27s_algorithm)

#### **Practice Problem**

Find the shortest path from node 0 to all the other nodes.

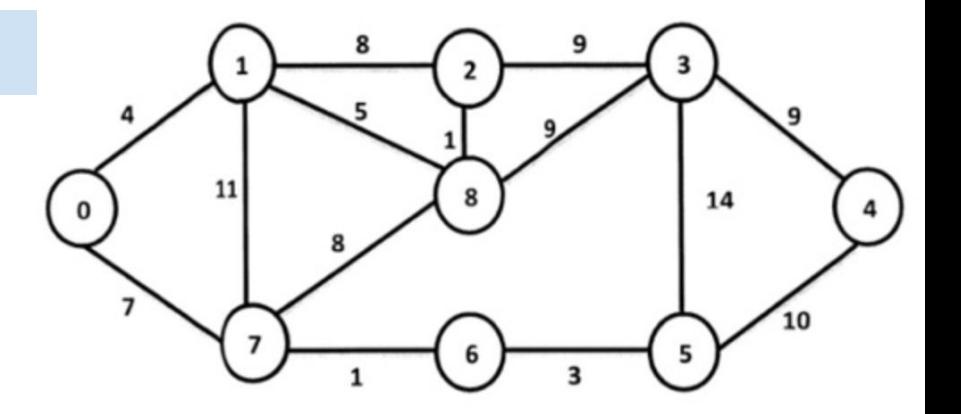

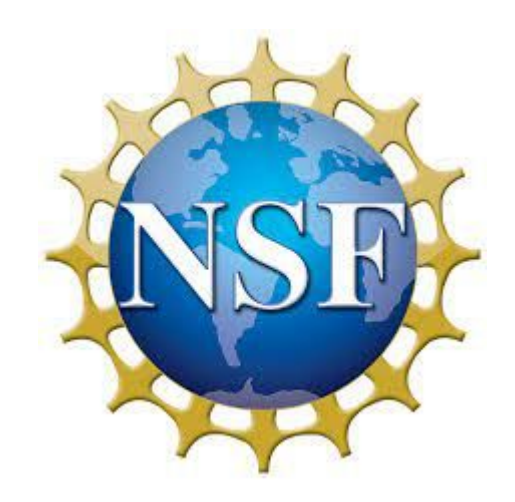

# UCI Center for<br>Educational Partnerships

٠